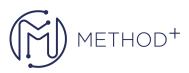

## Developing Solutions using OCI SDKs Ed 1

Oracle Cloud Infrastructure provides a number of Software Development Kits (SDKs) and a Command Line Interface (CLI) to facilitate development of custom solutions. In this course learn to install the Python SDK for OCI alongwith OCI CLI and write code to deploy various core OCI Services.

## Objectives

- Install Oracle Cloud Infrastructure Command Line Interface (CLI)
- Install & configure Oracle Cloud Infrastructure Python SDK and SDK for Java
- Develop a Python application and communicate with Core OCI Services
- Use Python to deploy an Autonomous Database DB system on OCI

## Topics

- Introduction to Oracle Cloud Infrastructure
- Downloading and Configuring SDKs
- OCI Services with Python SDK
- Programming with OCI Services Using Python
- Advance Programming with OCI Services Using Python
- Exploring Other OCI SDKs

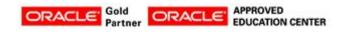